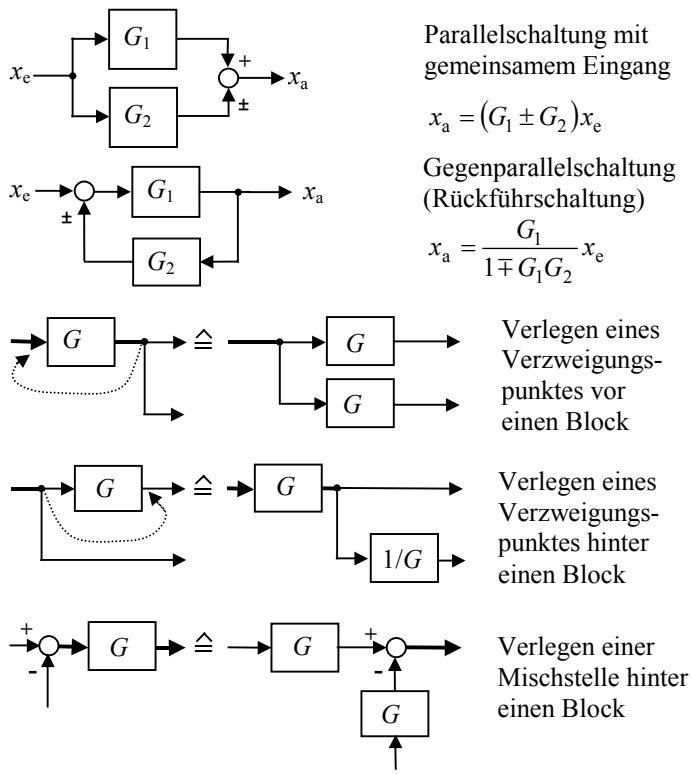

**2.1 Beschreibung linearer Systeme im Zeitbereich** 

## **2.1.1 Differenzialgleichung**

in allgemeiner Form (für technische Systeme ist *n*≥*m*)

$$
a_n x_a(t) + a_{n-1} x_a(t) + ... + a_2 x_a + a_1 x_a(t) + a_0 x_a(t)
$$
  
\n
$$
= b_m x_c(t) + b_{m-1} x_c(t) + ... + b_2 x_c(t) + b_1 x_c(t) + b_0 x_c(t)
$$

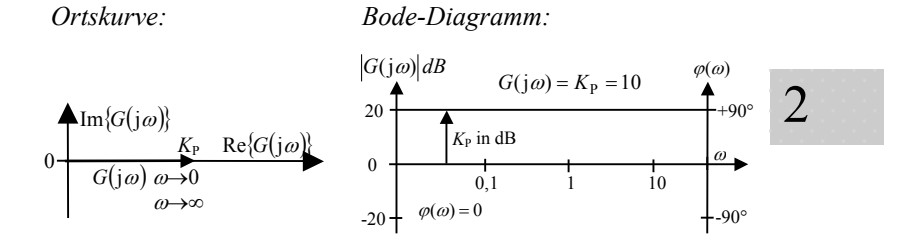

#### **I-Element**

*Differenzialgleichung:* 

$$
\frac{dx_{a}(t)}{dt} = K_{I} \cdot x_{e}(t) \text{ bzw. } x_{a}(t) = K_{I} \int_{0}^{t} x_{e}(\tau) d\tau + x_{a}(0)
$$

$$
\text{mit } K_{\text{I}} = \frac{x_{\text{aN}}}{x_{\text{eN}}} \cdot \frac{1}{T_{\text{I}}} \qquad x_{\text{a}}(t) = \frac{x_{\text{aN}}}{x_{\text{eN}}} \cdot \frac{1}{T_{\text{I}}} \int_{0}^{t} x_{\text{e}}(\tau) \, \mathrm{d}\tau + x_{\text{a}}(0)
$$

 $K_I$  - Integrierverstärkung,  $T_I$  - Integrierzeitkonstante,  $x_{eN}$  - Maximal- oder Nennwert der Eingangsgröße,  $x_{aN}$  - Maximal- oder Nennwert der Ausgangsgröße

*Übertragungsfunktion:* 
$$
G(p) = \frac{X_a(p)}{X_e(p)} = \frac{K_I}{p} = \frac{x_{aN} / x_{eN}}{pT_I}
$$

*Übergangsfunktion: Pol/Nullstellen-Verteilung:* 

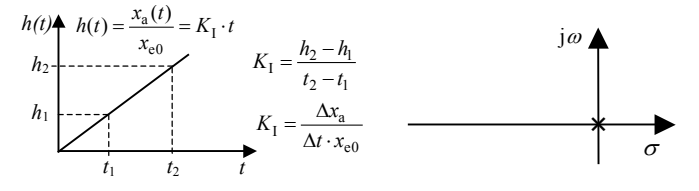

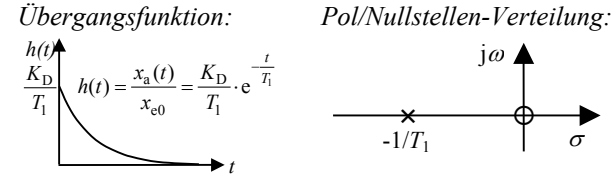

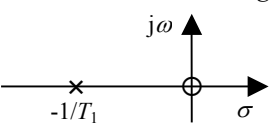

*Ortskurve: Bode-Diagramm:* 

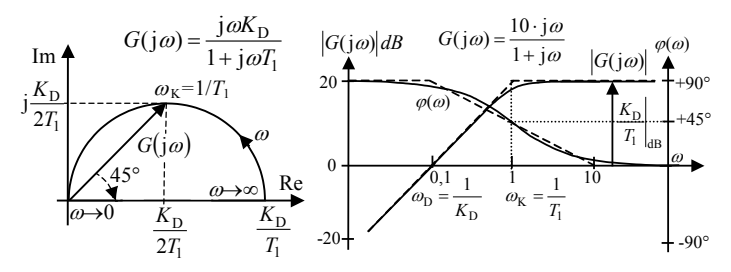

**I-T1-Element**  *Differenzialgleichung:* 

$$
T_1 \cdot \frac{dx_a(t)}{dt} + x_a(t) = K_1 \cdot \int_0^t x_e(\tau) d\tau + x_a(0)
$$
  
=  $\frac{x_{aN}}{x_{eN}} \cdot \frac{1}{T_1} \int_0^t x_e(\tau) d\tau + x_a(0)$ 

$$
mit K_{I} = \frac{x_{aN}}{x_{eN}} \cdot \frac{1}{T_{I}}
$$

*K*<sub>I</sub> - Integrierverstärkung, *T*<sub>1</sub> - Verzögerungszeitkonstante, *T*<sub>I</sub> - Integrierzeitkonstante,  $x_{eN}$  - Maximal- oder Nennwert der Eingangsgröße,  $x_{aN}$  - Maximal- oder Nennwert der Ausgangsgröße

*Übertragungsfunktion:* 
$$
G(p) = \frac{K_{\rm I}}{p(1 + p \cdot T_{\rm I})} = \frac{x_{\rm aN} / x_{\rm eN}}{pT_{\rm I}(1 + p \cdot T_{\rm I})}
$$

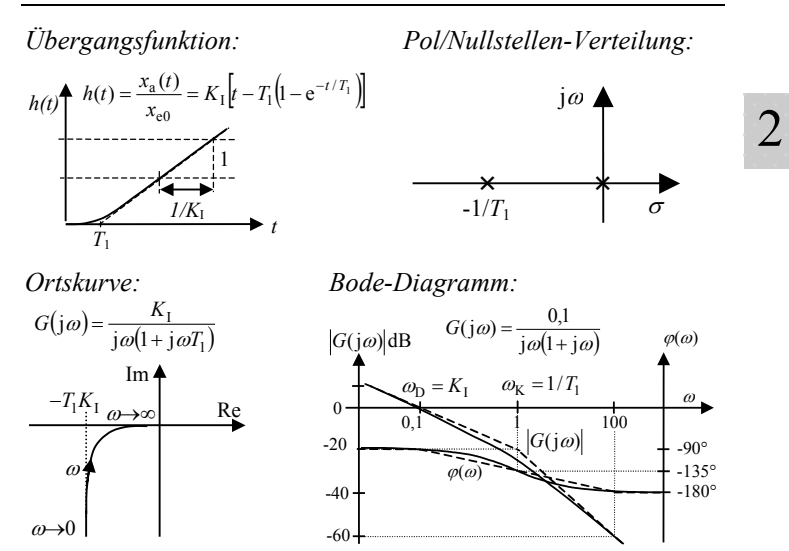

## **P-T2-Element**

*Differenzialgleichung:* 

$$
T_0^2 \frac{d^2 x_a(t)}{dt^2} + 2DT_0 \frac{dx_a(t)}{dt} + x_a(t) = K_P \cdot x_e(t)
$$

*K*P - Verstärkung, *D* - Dämpfungsgrad ( 0 ≤ *D* < 1 für P-T2S-Element, *D*≥1 für P-T2-Element),  $\omega_0$ .=1/T<sub>0</sub> - natürliche Kreisfrequenz

*Übertragungsfunktion allgemein*:

$$
G(p) = \frac{X_a(p)}{X_e(p)} = \frac{K_p}{1 + 2DT_0 \cdot p + T_0^2 \cdot p^2} = \frac{K_p \cdot \omega_0^2}{\omega_0^2 + 2D\omega_0 \cdot p + p^2}
$$

- *schwingungsfähige* P-T2S-Elemente ( 0 ≤ *D* < 1 )
- nicht schwingungsfähige P-T2-Elemente (D≥1)

#### **Kennwertermittlung mit der Flächenmethode**

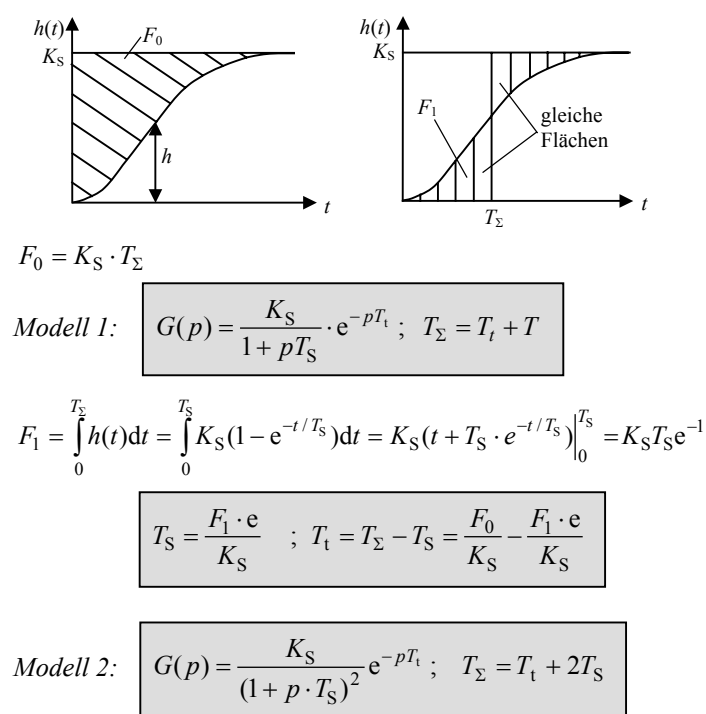

$$
F_1 = \int_0^{T_S} h(t)dt = \int_0^{2T_S} K_S \left(1 - e^{-t/T_S} - \frac{t}{T_S} e^{-t/T_S}\right) dt = K_S \cdot e^{-2} \cdot 4T_S
$$
  

$$
T_S = \frac{F_1 \cdot e^2}{4 \cdot K_S} \quad ; \quad T_t = T_\Sigma - 2T_S = \frac{F_0}{K_S} - \frac{F_1 \cdot e^2}{2 \cdot K_S}
$$

## 140 Definition und Bedeutung wichtiger Gütemaße

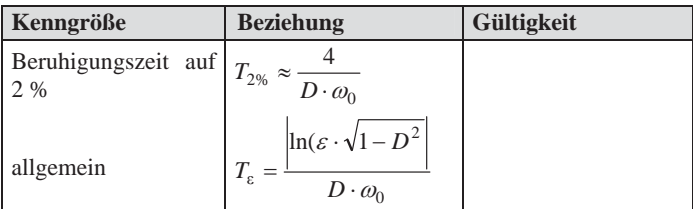

## **5.3.5 Kenngrößen für Störverhalten**

*Näherung der Übertragungsfunktion für Eingangsstörung:* 

$$
G_{\text{Ze}} = \frac{Y(p)}{Z_{\text{e}}(p)} = \frac{G_{\text{S}}}{1 + G_{\text{S}} \cdot G_{\text{R}}} = \frac{K_{\text{S}}}{T_{\text{S}}} \frac{p}{p^2 + 2D\omega_0 p + \omega_0^2}
$$

Regelabweichung für sprungförmige Störung am Eingang:

$$
e(t) = \frac{-K_{\rm S}}{\omega_0 T_{\rm S} \sqrt{1 - D^2}} e^{-D\omega_0 t} \sin \omega_0 t \sqrt{1 - D^2}
$$

*Maximum der Regelabweichung:* 

$$
e_{\text{max}} = \frac{K_{\text{S}}}{\omega_0 T \sqrt{1 - D^2}} \exp(-\varphi \cot \varphi) \cdot \sin \varphi
$$

$$
= \frac{K_{\text{S}}}{\omega_0 T} \exp\left(-\frac{D \arccos D}{\sqrt{1 - D^2}}\right) \text{ wobei } \varphi = \arccos D
$$
  
bei  $T_{\text{max}} = \frac{\arccos D}{\omega_0 \sqrt{1 - D^2}}$ 

*Lineare Regelfläche:* 

$$
A_{\rm lin} = \frac{K_{\rm S}}{\omega_0^2 T}
$$

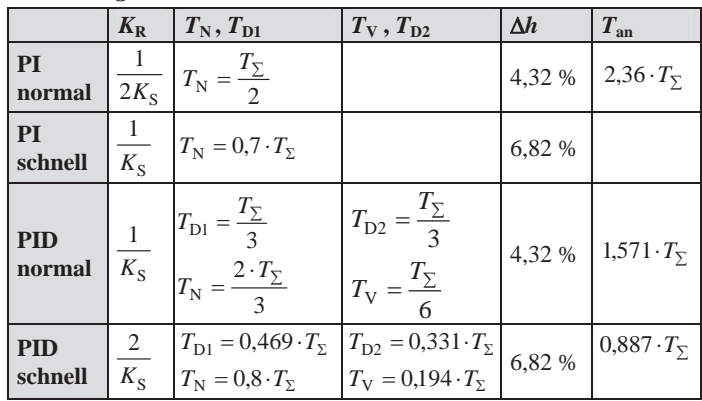

#### *Bemessungstabelle*

# 5

## **Verfahren nach Aström, Übergangsmethode [7]**

Verwendung einer erweiterten Regelkreisstruktur mit 2 Freiheitsgraden (siehe Abschnitt 5.5.1):

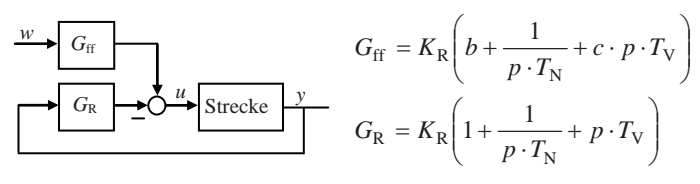

*Regelungsgesetz:*

$$
u(t) = K_{\rm R} \left( e_{\rm p} + \frac{1}{T_{\rm N}} \int_{0}^{t} e(\tau) d\tau + T_{\rm V} \frac{d e_{\rm d}}{dt} \right)
$$

 $e = w - y$ ;  $e_p = bw - y$ ;  $e_p = cw - y$ , oft wird  $c = 0$  gewählt

*Einstellparameter:*  $M_S = \max_{\omega} \frac{1}{1 + G_S(j\omega) \cdot G_R(j\omega)}$ 

## **Verfahren nach Aström, Frequenzantwortmethode** [7]

Bestimmung von  $T_{\text{krit}}$ ,  $K_{\text{krit}}$  z.B. mit Schwingungsversuch oder ZPR-Versuch, (siehe Abschnitt 4.3.3), Berechnung von  $\kappa$ :

$$
\kappa = \left| \frac{G_{\rm S}(j\omega_{\rm krit})}{G_{\rm S}(0)} \right| = \frac{1}{K_{\rm S} \cdot K_{\rm krit}} = \frac{1}{G_{\rm S}(0) \cdot K_{\rm krit}}
$$

*PI-Regler für Strecken mit Ausgleich*  $f(\kappa) = a_0 e^{a_1 \kappa + a_2 \kappa^2}$ 

| $M_{\rm s} = 1.4$                    |                |           |                |                | $M_{\rm s} = 2.0$ |                |  |
|--------------------------------------|----------------|-----------|----------------|----------------|-------------------|----------------|--|
|                                      | a <sub>0</sub> | $a_1$     | a <sub>2</sub> | a <sub>0</sub> | a <sub>1</sub>    | a <sub>2</sub> |  |
| $K_{\rm R}/K_{\rm krit} = f(\kappa)$ | 0,053          | 2,9       | $-2,6$         | 0,13           | 1,9               | $-1,3$         |  |
| $T_N/T_{\text{krit}} = f(\kappa)$    | 0,9            | -4.4      | 2,7            | 0,90           | -4.4              | 2,7            |  |
| $b = f(\kappa)$                      | 1.1            | $-0,0061$ | 1.8            | 0,48           | 0,40              | $-0.17$        |  |

*PID-Regler für Strecken mit Ausgleich*  $f(\kappa) = a_0 e^{a_1 \kappa + a_2 \kappa^2}$ 

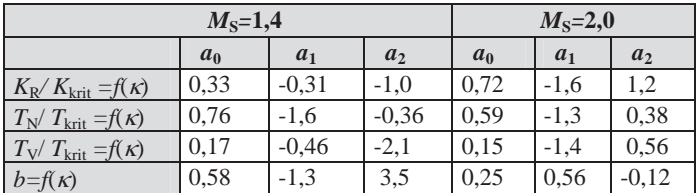

## **Verfahren nach Haalmann** [8]

*Grundgedanke:*

- Geeignet vor allem für Regelstrecken mit Totzeit
- Vorgabe der Übertragungsfunktion der offenen Kette

$$
G_0(p) = \frac{2}{3 \cdot T_{\rm t} \cdot p} e^{-pT_{\rm t}}
$$

Der Wert 2/3 ergab sich durch Minimierung des quadratischen Fehlers für sprungförmige Führungsgrößenänderung. Die Empfindlichkeit  $M<sub>S</sub>$  beträgt 1,9.

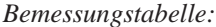

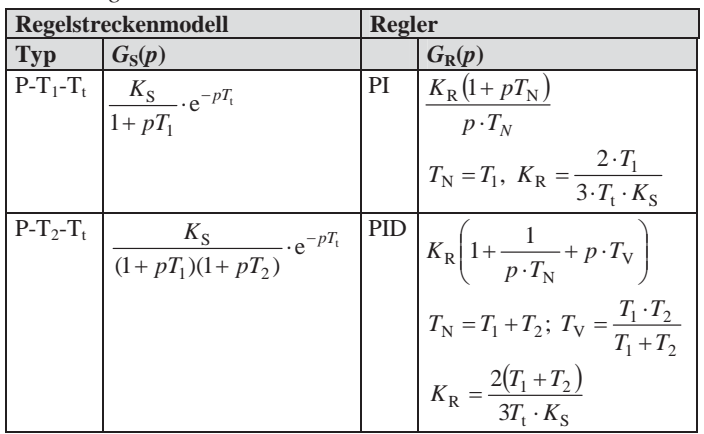

5

### **5.4.5 Reglerentwurf im Frequenzbereich**

Aufgabe: Der Verlauf des Amplituden- und Phasenganges der offenen Kette  $G_0(j\omega)$  (siehe Abs. 5.3.3) ist durch geeignete Wahl von G<sub>R</sub>(j@) so zu gestalten, dass der geschlossene Kreis die gestellten Güteanforderungen erfüllt (siehe Abs. 5.3.4).

Erfahrungswerte für Amplituden- und Phasenrand:

Führungsverhalten:  $12dB \le A_R \le 20dB$ ;  $40^\circ \le \varphi_R \le 60^\circ$ Störverhalten:  $3,5dB \le A_{\rm R} \le 9,5dB$ ;  $20^{\circ} \le \varphi_{\rm R} \le 50^{\circ}$ 

#### **Kompensationsmethode im Bode-Diagramm**

x Kompensation von Streckenverzögerungen wie folgt: *PI*-Regler an *PT*<sub>n</sub>-Strecke: Größte Zeitkonstante  $(1+pT_1)\cdot (1+pT_2)\dots$   $R \cdot P$   $P \cdot T_N$  $\frac{K_S}{(1 + pT_2)...}$ ;  $G_R(p) = K_R \frac{1 + p \cdot T_N}{p \cdot T_N}$  $G_{\rm S}(p) = \frac{K_{\rm S}}{(1 + pT_1) \cdot (1 + pT_2) \dots}$ ;  $G_{\rm R}(p) = K_{\rm R} \frac{1 + p \cdot T}{p \cdot T_{\rm N}}$ mit  $T_N = T_1$ 

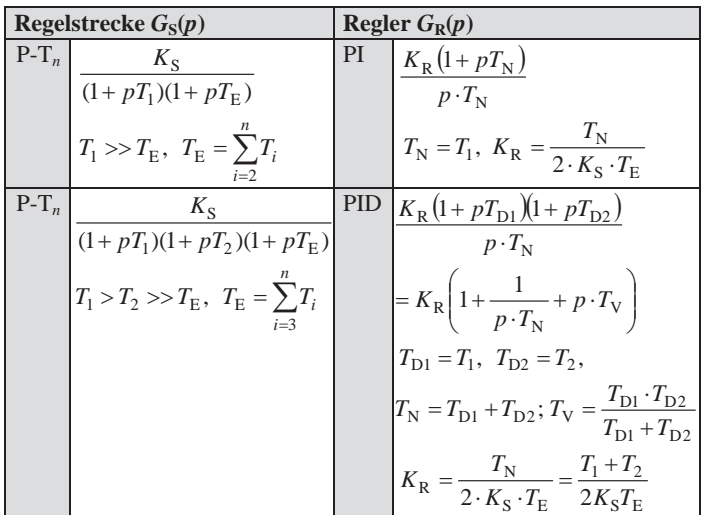

## **Symmetrisches Optimum**

#### *Grundgedanke:*

Bei integralen Strecken ist eine Zeitkonstantenkompensation nicht möglich. Der Regler wird so bemessen, dass die Durchtrittsfrequenz  $\omega_D$  der offenen Kette das geometrische Mittel der Eckkreisfrequenzen  $\omega_N$  und  $\omega_E$  ist. Ein zusätzlicher Parameter  $a^2 = T_N/T_E$  legt das Verhältnis von  $T_N$  und  $T_E$  fest und bestimmt damit den Phasenrand. Meist wird *a*=2 gewählt.

Durch einen zusätzlichen Vorfilter kann das Überschwingen bei Führung minimiert werden.

Das Verfahren ist auch für *P-T*<sub>n</sub>-Strecken mit ein oder zwei großen Zeitkonstanten anwendbar. Damit werden im Vergleich zum Betragsoptimum kürzere Ausregelzeiten von Störungen erzielt.

5

| Regelstrecke $G_S(p)$ |                                           | Regler $G_{R}(p)$ |                                                                                          |
|-----------------------|-------------------------------------------|-------------------|------------------------------------------------------------------------------------------|
| $I-T_n$               | $K_{\rm IS}$                              | PI                | $K_{\rm R} (1+pT_{\rm N})$                                                               |
|                       | $p(1+pT_{\rm E})$                         |                   | $p \cdot T_{N}$                                                                          |
|                       | $T_{\rm E} = \sum_{i=1}^{n} T_i$<br>$i=1$ |                   | $T_{\rm N} = a^2 T_{\rm E}$ , $K_{\rm R} = \frac{1}{a \cdot K_{\rm IS} \cdot T_{\rm E}}$ |
| $I-T_n$               | $K_{\text{IS}}$                           | <b>PID</b>        | $K_{\text{IR}}(1+pT_{\text{D1}})(1+pT_{\text{D2}})$                                      |
|                       | $p(1+pT_1)(1+pT_{\rm E})$                 |                   |                                                                                          |
|                       | $T_1 > T_2$ , $T_E = \sum T_i$            |                   | $T_{\rm D2} = T_1$ ; $T_{\rm D1} = a^2 T_{\rm E}$                                        |
|                       | $i=2$                                     |                   | $K_{\rm IR} = \frac{1}{K_{\rm IS} \cdot a^3 {T_{\rm E}}^2}$                              |

*Bemessungstabelle für I-T*<sub>n</sub>-Strecken:

*Führungsübertragungsfunktion mit I-T*n*-Modell ohne Vorfilter:*

$$
G_{\rm W}(p) = \frac{1 + a^2 \cdot T_{\rm E} \cdot p}{1 + a^2 \cdot T_{\rm E} \cdot p + a^3 \cdot T_{\rm E}^2 \cdot p^2 + a^3 \cdot T_{\rm E}^3 \cdot p^3}
$$

Zusammenhang zwischen a und Phasenrand φ<sub>R</sub> bei PI-Regler:

$$
a = \frac{1 + \sin \varphi_{\mathcal{R}}}{\cos \varphi_{\mathcal{R}}}
$$

Bevorzugte Wahl:  $a=2$ 

*Vorfilter:*

$$
\begin{array}{c|c}\n w \\
\hline\n \text{Vorfilter} \\
\hline\n 1 & 1 + a^2 \cdot T_E \cdot p\n\end{array}\n\qquad\n\begin{array}{c}\n \text{Regler} \\
\hline\n 1 + a^2 \cdot T_E \cdot p\n\end{array}\n\qquad\n\begin{array}{c}\n \text{Strecke} \\
\hline\n 1 + a^2 \cdot T_E \cdot p\n\end{array}
$$

*Führungsübertragungsfunktion mit Vorfilter:*

$$
G_{\rm W}(p) = \frac{1}{1 + a^2 \cdot T_{\rm E} \cdot p + a^3 \cdot T_{\rm E}^2 \cdot p^2 + a^3 \cdot T_{\rm E}^3 \cdot p^3}
$$

|                             | ohne Vorfilter | mit Vorfilter      |
|-----------------------------|----------------|--------------------|
| Anregelzeit $T_{\text{an}}$ | $3.1 T_F$      | $7.6~T_\mathrm{F}$ |
| Ausregelzeit $T_{2\%}$      | 16.5 $T_F$     | 13.4 $T_F$         |
| Überschwingweite $\Delta h$ | 43.4 %         | 8.1%               |

*Gütekennwerte im Zeitbereich mit a=*2*:*

*Bemessungstabelle für P-T*<sub>n</sub>-Strecken:

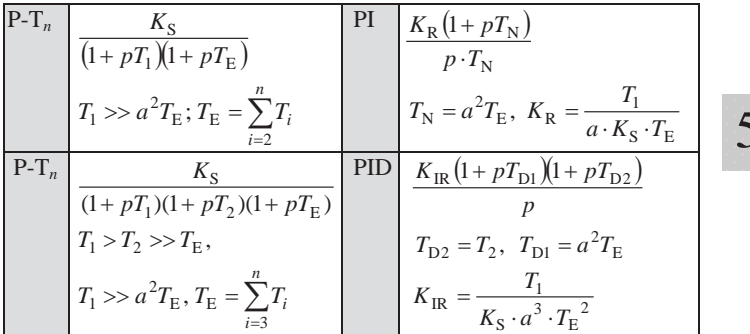

**5.4.6 Polvorgabe** 

*Grundgedanke:* Einen Regler finden, der zu den gewünschten Polen des geschlossenen Kreises führt.

## PI-Regler an P-T<sub>1</sub>-Strecke

$$
G_{\rm S}(p) = \frac{K_{\rm S}}{1 + pT_1} \qquad G_{\rm R}(p) = \frac{K_{\rm R}(1 + pT_{\rm N})}{p \cdot T_{\rm N}}
$$

Die Pole sind durch die charakteristische Gleichung gegeben:

$$
1 + G_{\rm S}G_{\rm R} = p^2 + p \frac{1 + K_{\rm S}K_{\rm R}}{T_{\rm l}} + \frac{K_{\rm S}K_{\rm R}}{T_{\rm l}} = 0
$$

*Gewünschte charakteristische Gleichung:*  $p^2 + 2D\omega_0 p + \omega_0^2 = 0$ Ein *Koeffizientenvergleich* führt zu den Reglerparametern:

$$
\omega_0^2 = \frac{K_S K_R}{T_1 \cdot T_N} \quad ; \quad 2D\omega_0 = \frac{1 + K_S K_R}{T_1}
$$

5

#### **Diskretisierung des I-Anteils**

Der kontinuierliche Integralterm ist gegeben durch:

$$
u_{\rm I} = \frac{K_{\rm R}}{T_{\rm N}} \int\limits_{0}^{t} e(\tau) d\tau \qquad \frac{du_{\rm I}(t)}{dt} = \frac{K_{\rm R}}{T_{\rm N}} e(t)
$$

*Näherung durch Vorwärtsdifferenz*   $\frac{(k+1) - u_1(k)}{n} = \frac{K_R}{n} e(k) \Rightarrow \frac{u_1(k) - u_1(k-1)}{n} = \frac{K_R}{n} e(k-1)$ N  $I(K) = u_I(K-1) - \Lambda_R$ N  $\frac{I(k+1) - I_l(k)}{T} = \frac{K_R}{T_N} e(k) \Rightarrow \frac{I_l(k) - I_l(k-1)}{T} = \frac{K_R}{T_N} e(k-1)$ *K T*  $\frac{K_{\rm R}}{T_{\rm N}}e(k) \Rightarrow \frac{u_{\rm I}(k)-u_{\rm I}(k)}{T}$ *K T*  $u_{I}(k+1) - u_{I}(k)$ 

inkrementelle Form: Summe:  $\frac{R}{T_N} \cdot e(k-1) \cdot T$  $u_1(k) = u_1(k-1) + \frac{K_R}{T_N} \cdot e(k-1)$  $I(k-1) + \frac{K_R}{T}$  $u_{\text{I}}(k) = \frac{K_{\text{R}}}{T_{\text{N}}} \sum_{i=0}^{k-1} e(i) \cdot T$  $\Gamma_{\rm I}(k) = \frac{\Lambda_{\rm R}}{T} \sum e(i)$ 

*Näherung durch Rückwärtsdifferenz* 

$$
\frac{u_{\rm I}(k) - u_{\rm I}(k-1)}{T} = \frac{K_{\rm R}}{T_{\rm N}} e(k)
$$
\ninkrementelle Form:

\n
$$
u_{\rm I}(k) = u_{\rm I}(k-1) + \frac{K_{\rm R}}{T_{\rm N}} \cdot e(k) \cdot T
$$
\nSumme:

\n
$$
u_{\rm I}(k) = \frac{K_{\rm R}}{T_{\rm N}} \sum_{i=0}^{k} e(i) \cdot T
$$

## *Näherung durch Trapezregel*   $\frac{u_1(k) - u_1(k-1)}{\Delta T} = \frac{K_R}{T_N} \cdot \frac{e(k) + e(k-1)}{2}$ *T T*

inkrementelle Form: 
$$
u_1(k) = u_1(k-1) + \frac{K_R}{T_N} \cdot \frac{e(k) + e(k-1)}{2} \cdot T
$$
  
\nSumme:  $u_1(k) = \frac{K_R}{T_N} \sum_{i=0}^{k} \frac{e(i) + e(i-1)}{2} \cdot T$ 

 $\boldsymbol{A}$ llgemeine Form für alle Näherungen von u<sub>l</sub>

 $u_1(k) = u_1(k-1) + b_{i1}e(k) + b_{i2}e(k-1)$ 

#### **Diskretisierung des D-Anteils**

Der kontinuierliche Differenzialterm ist gegeben durch:

- a) Regler ohne Begrenzung des D-Anteils:  $u_D(t) = K_R \cdot T_V \cdot \dot{e}_D(t)$
- b) Regler mit Begrenzung des D-Anteils:

$$
\frac{T_V}{N} \dot{u}_D(t) + u_D(t) = K_R \cdot T_V \cdot e_D(t)
$$
  

$$
e_D(t) = c \cdot w(t) - v(t) \cdot \text{wenn } c = 1 \quad \text{dann } e_D(t)
$$

 $e_D(t) = c \cdot w(t) - y(t)$ ; wenn  $c = 1$ , dann  $e_D(t) = e(t)$ 

#### *äherung durch Vorwärtsdifferenz N*

Fall a): 
$$
u_D(k-1) = K_R \cdot T_V \left[ \frac{e_D(k) - e_D(k-1)}{T} \right]
$$

*Näherung durch Rückwärtsdifferenz* 

Fall a): 
$$
u_D(k) = K_R \cdot T_V \left[ \frac{e_D(k) - e_D(k-1)}{T} \right]
$$

Fall b): 
$$
\frac{T_V}{N} \frac{u_D(k) - u_D(k-1)}{T} + u_D(k) = K_R \cdot T_V \frac{e_D(k) - e_D(k-1)}{T}
$$

$$
u_D(k) = \left(\frac{T_V}{T_V + N \cdot T}\right) u_D(k-1) + \frac{K_R \cdot T_V \cdot N}{T_V + N \cdot T} \cdot \left(e_D(k) - e_D(k-1)\right)
$$

*Näherung durch Trapezregel* 

Fall a): 
$$
\frac{u_D(k) + u_D(k-1)}{2} = K_R \cdot T_V \frac{e_D(k) - e_D(k-1)}{T}
$$

$$
u_D(k) = -u_D(k-1) + 2K_R \cdot T_V \left[ \frac{e_D(k) - e_D(k-1)}{T} \right]
$$

## 5

Inkrementelle Form, ohne D-Anteil-Begrenzung:

$$
u(k) = u(k-1) + K_{R} \left\{ e_{P}(k) - e_{P}(k-1) + \frac{T}{T_{N}} e(k) + ... + \frac{T_{V}}{T} [e_{D}(k) - 2e_{D}(k-1) + e_{D}(k-2)] \right\}
$$
  

$$
u(k) = u(k-1) + K_{R} \left\{ e_{P}(k) - e_{P}(k-1) + \frac{T}{2T_{N}} [e(k) + e(k-1)] + ... + \frac{T_{V}}{T} [e_{D}(k) - 2e_{D}(k-1) + e_{D}(k-2)] \right\}
$$

5

\*<sup>1</sup> Integral- und Differenzialterm mit Rückwärtsdifferenz angenähert

\*<sup>2</sup> Integralterm mit Trapezregel und Differenzialterm mit Rückwärtsdifferenz angenähert

## **Allgemeine Darstellung des digitalen PID-Algorithmus**

Einführung des Verschiebeoperators *q*–1 für den Schritt *k–*1.

Regler mit zwei Freiheitsgraden ohne D-Anteil-Begrenzung:

$$
u(k)(1-q^{-1}) = w(k)(t_0 + t_1q^{-1} + t_2q^{-2}) - y(k)(s_0 + s_1q^{-1} + s_2q^{-2})
$$

*gler mit Einheitsrückführung ohne D-Anteil-Begrenzung: Re*

$$
u(k)(1-q^{-1}) = e(k)(s_0 + s_1q^{-1} + s_2q^{-2})
$$

Es gilt  $T(q^{-1}) = S(q^{-1})$ .

*Allgemeinste Form des PID-Algorithmus:* 

$$
R(q^{-1})u(k) = T(q^{-1})w(k) - S(q^{-1})y(k)
$$
  
 
$$
u(k) = \left[-q^{-1}R'(q^{-1})u(k) + T(q^{-1})w(k) - S(q^{-1})y(k)\right] \cdot 1/r_0
$$
  
mit  $R(q^{-1}) = r_0 + r_1q^{-1} + r_2q^{-2}$  und  $R'(q^{-1}) = r_1 + r_2q^{-1}$